## **Opérations - Feature - Fonctionnalité #252**

## **Operation libre**

14/04/2010 15:33 - Jean-Louis Frucot

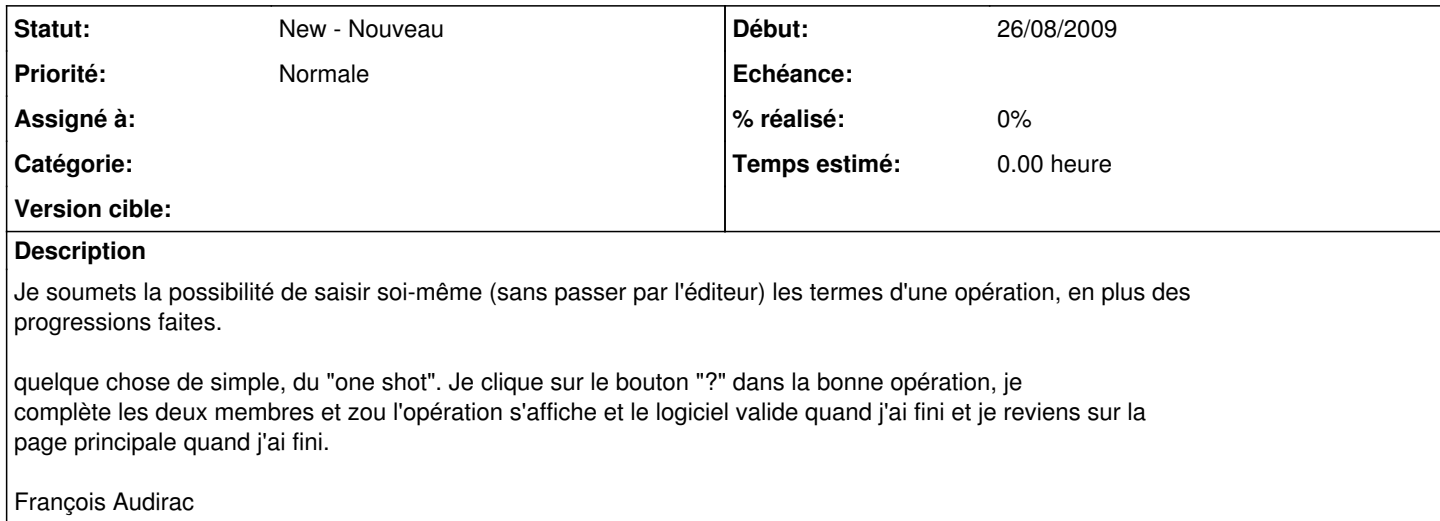

## **Historique**

## **#1 - 14/04/2010 15:34 - Jean-Louis Frucot**

Date: 06/09/2009 20:40 Expéditeur: anne-marie lesca

nathalie pense que c'est réalisable, termine d'abord le cosmétique et met le projet en attente

Date: 26/08/2009 10:32 Expéditeur: anne-marie lesca

je complète avec le reste du message d'origine

Pour la soustraction, on teste si le premier est le plus grand.

Ce qui permet de proposer aux élèves une liste papier d'opérations et de leur faire saisir leur opération sans passer par la complexité (bien amoindrie) de l'éditeur (cycle 2 par exemple).

PS d'ania : ce qui permet aussi aux débutants de dissocier l'opération tout en l'intégrant (ça vent en premier et il faut que je réfléchisse), des nombres concernés.